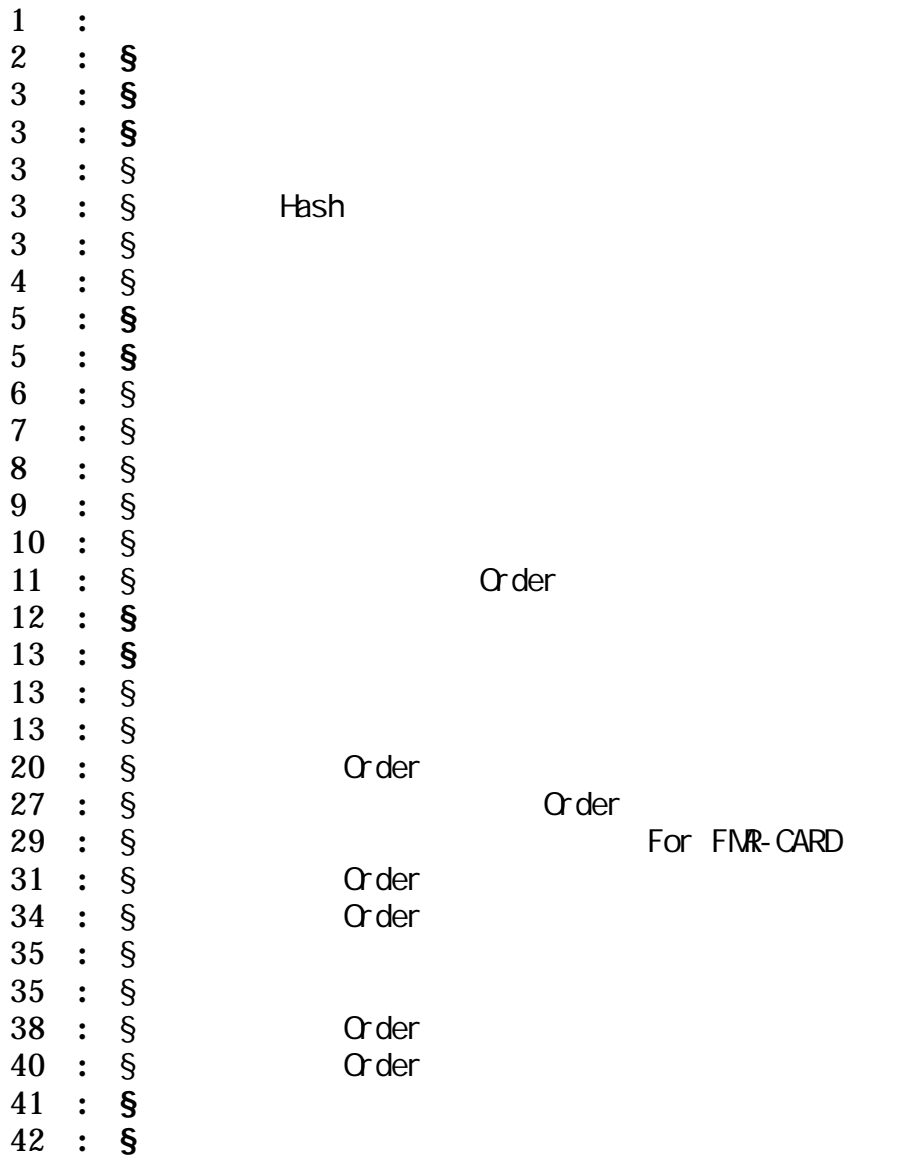

§1:目的

§

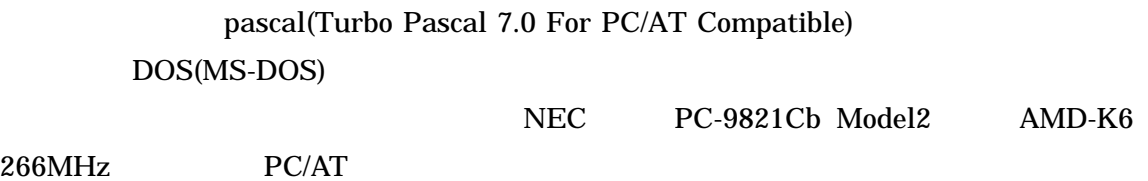

 $Order$ 

PASCAL (Procedure)

**The Hash Thash Hash Hash Thash Thash 2018**  $($   $)$ 

§  $($  1989 ) <u>Franch External Hash に</u> Hash  $\S$ §3.2 **Hash**

アルゴリズム基礎及び演習レポート:探索アルゴリズムの比較

 $\S$ (ROOT) (Binary Tree)  $Hash$ 

 $\S$ 

 $\S$ 

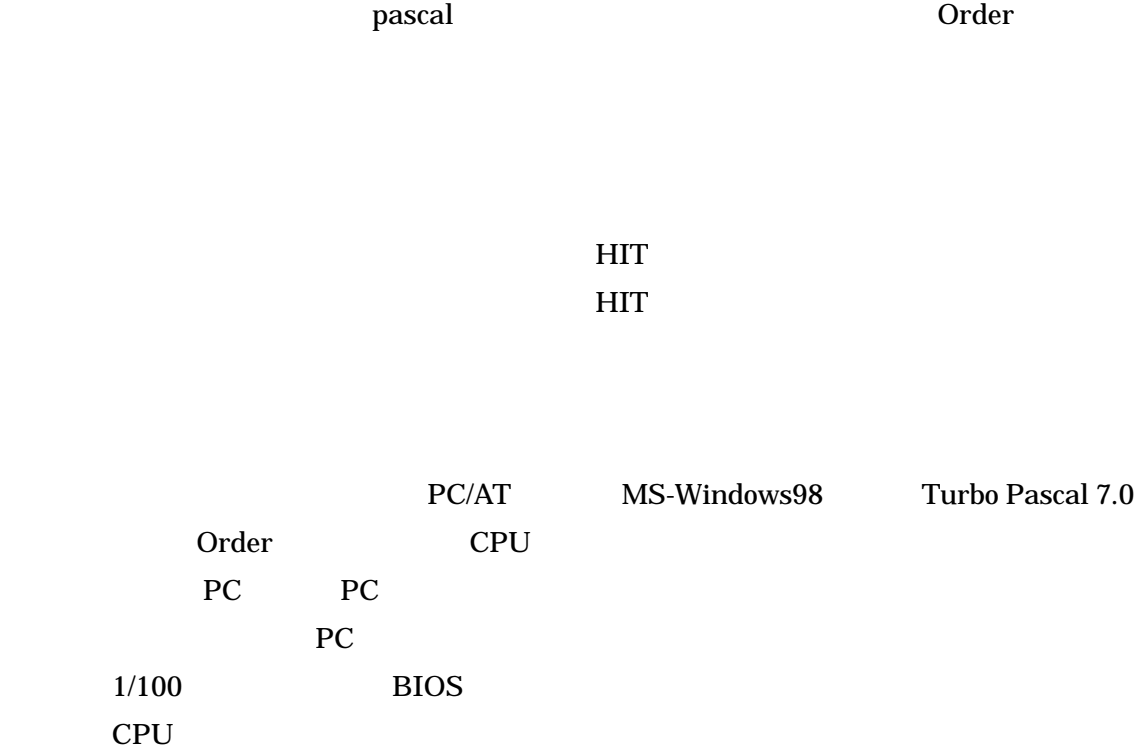

アルゴリズム基礎及び演習レポート:探索アルゴリズムの比較

## MS-DOS

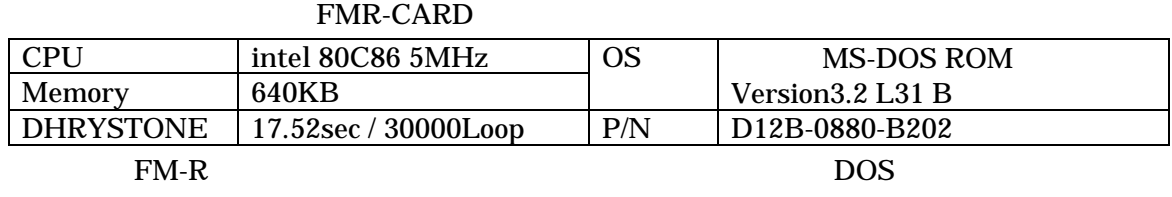

FM-TOWNS IC

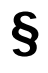

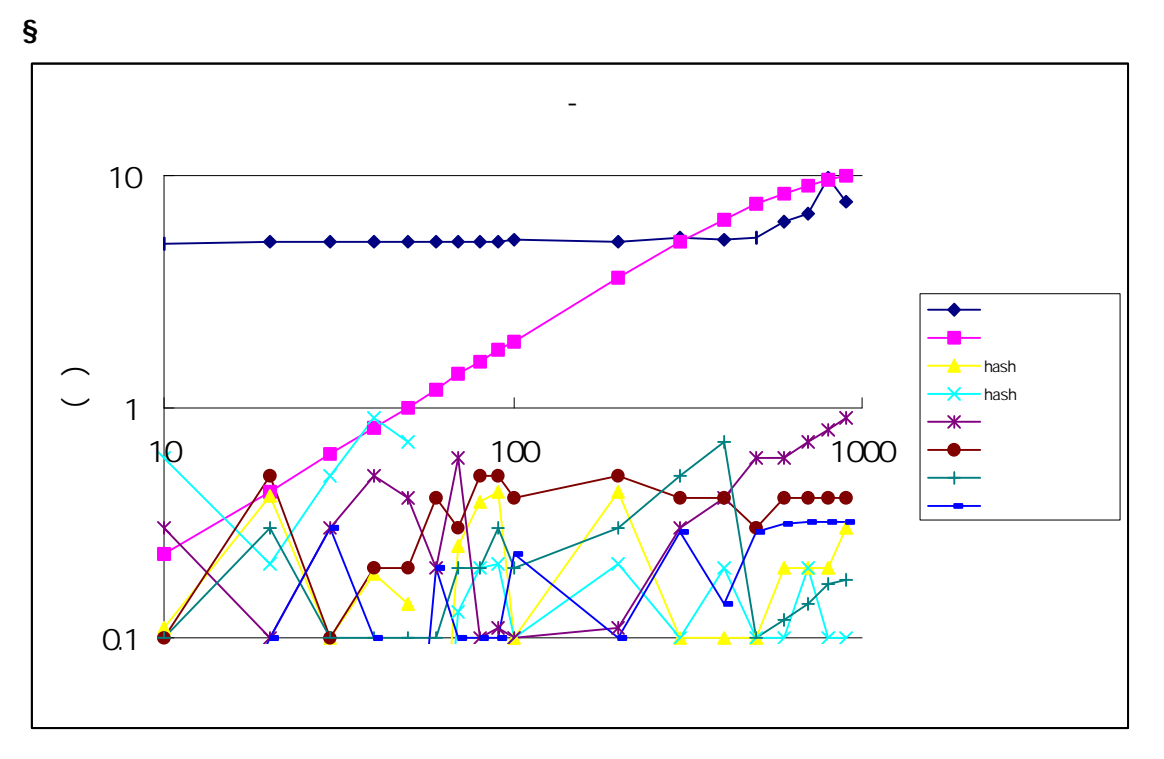

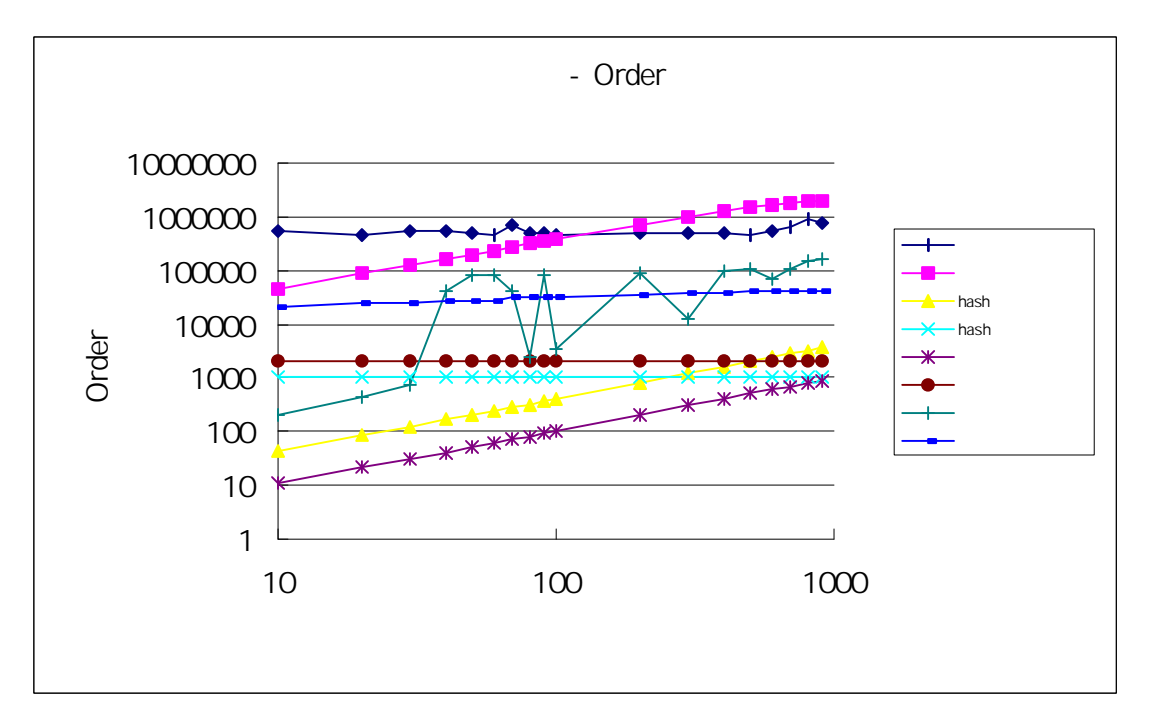

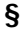

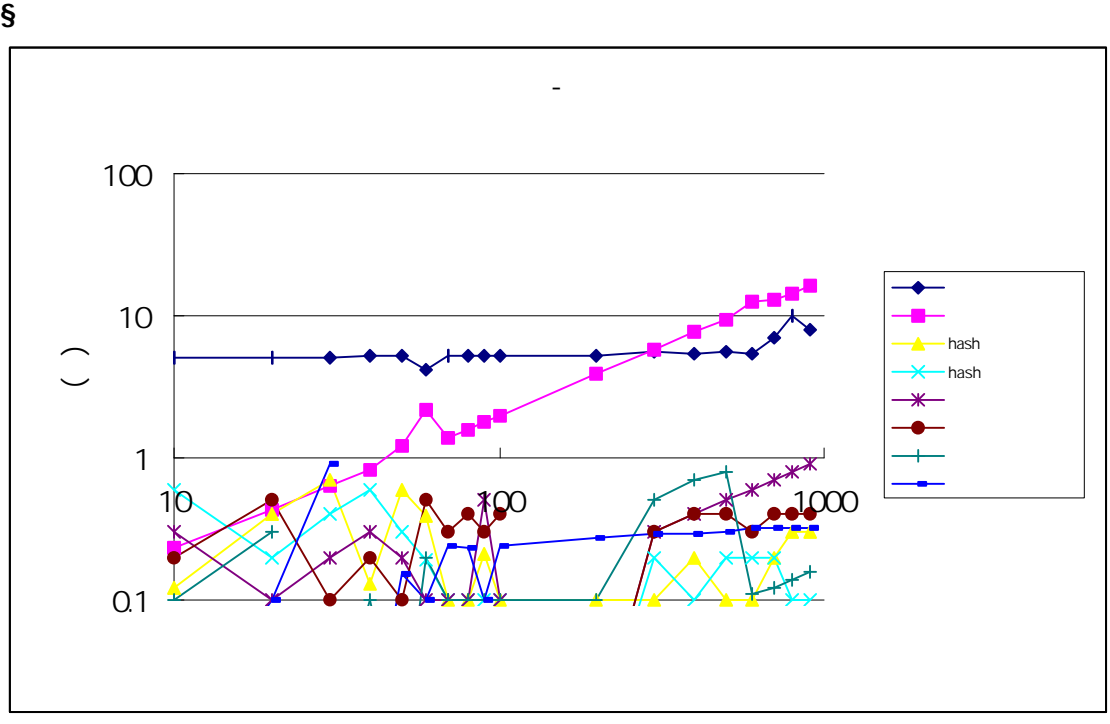

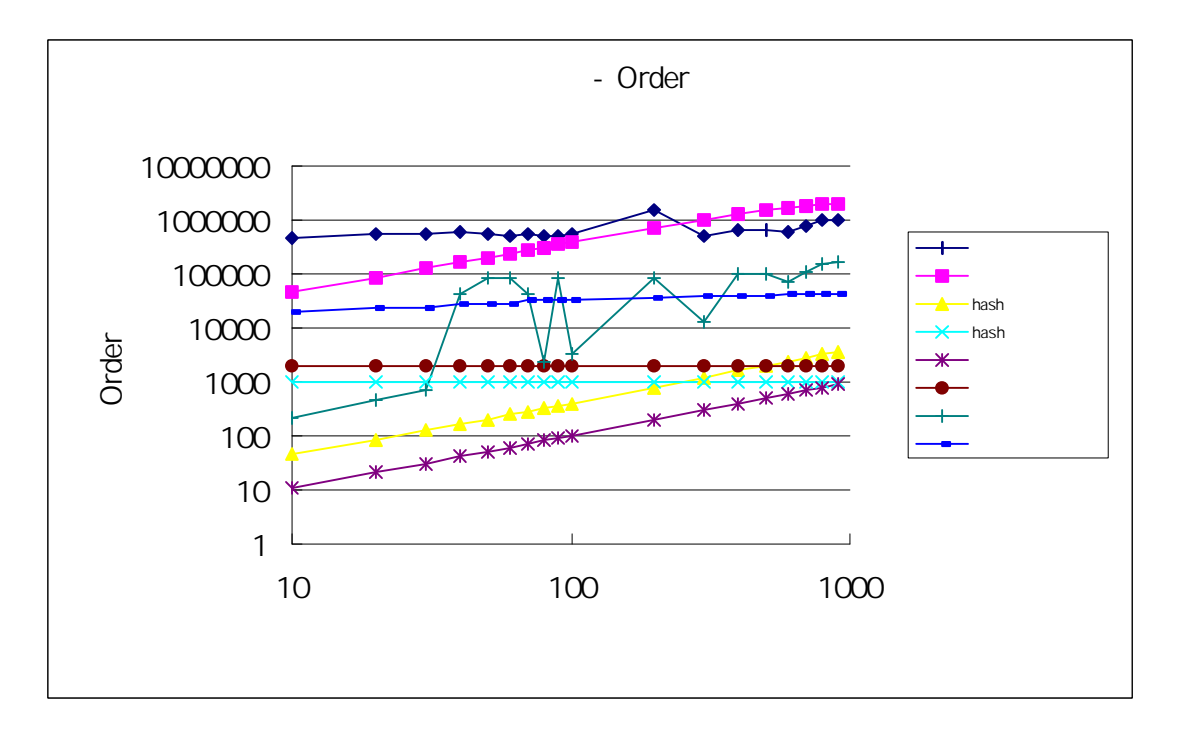

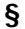

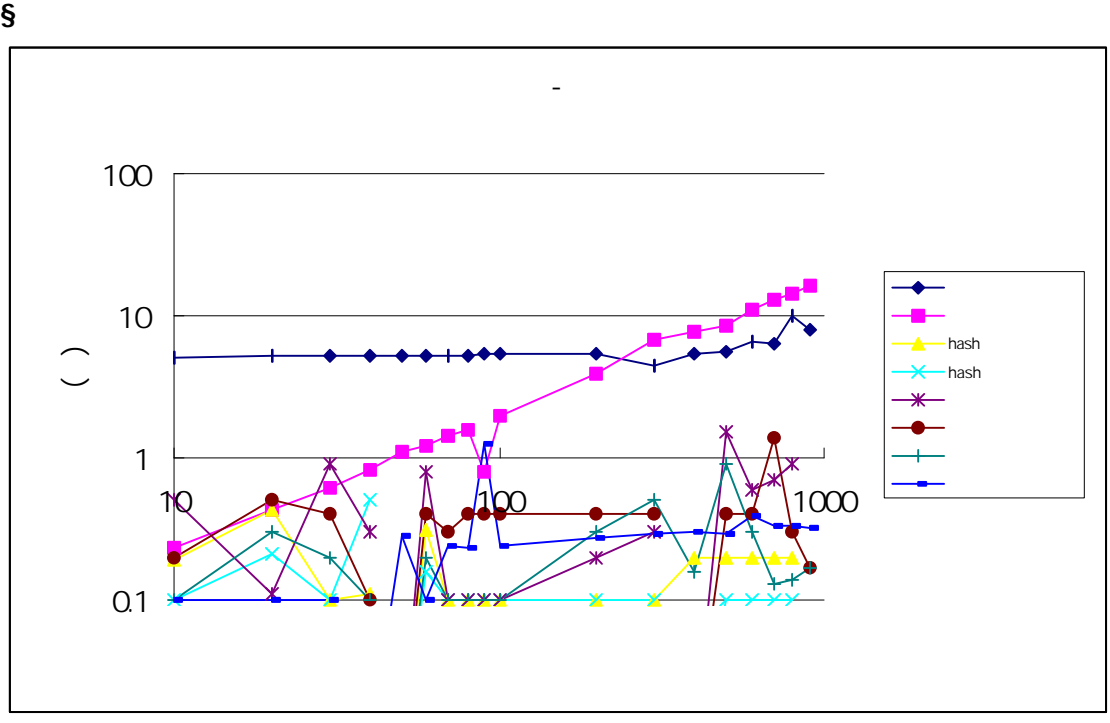

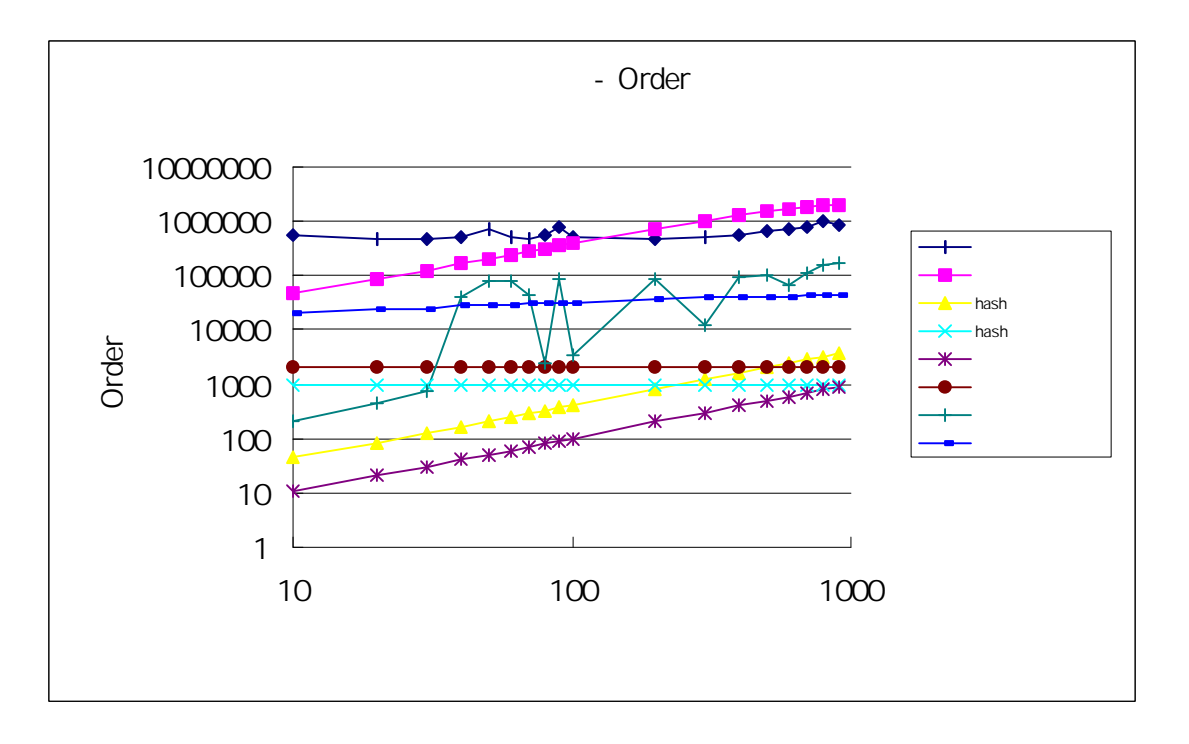

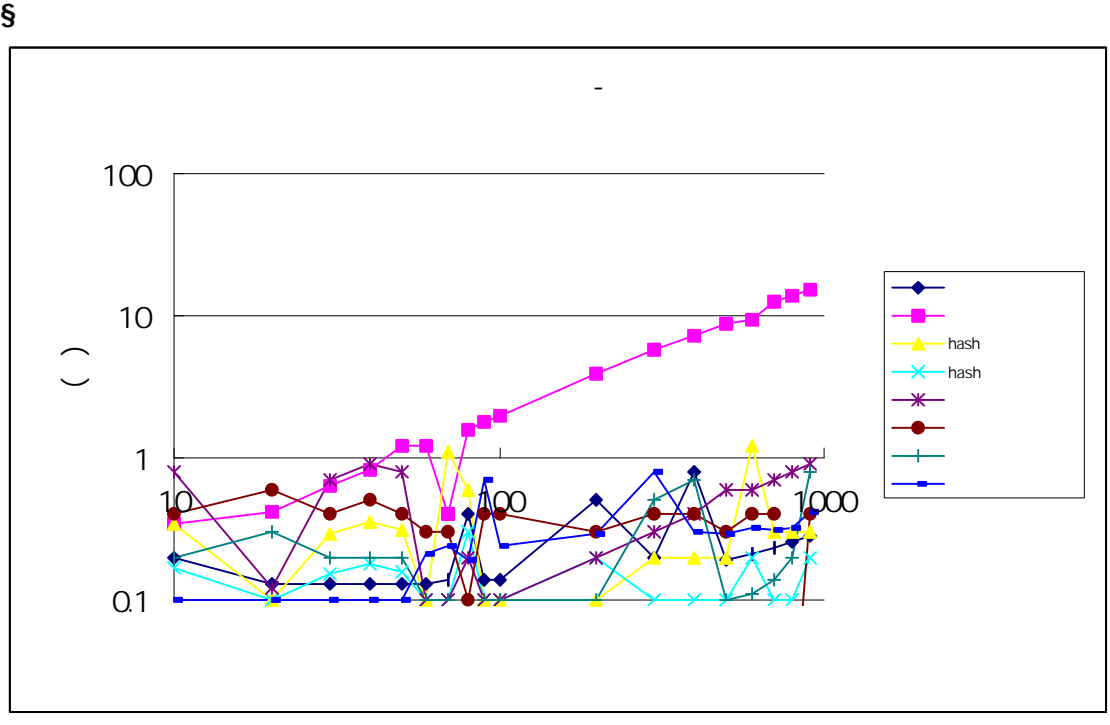

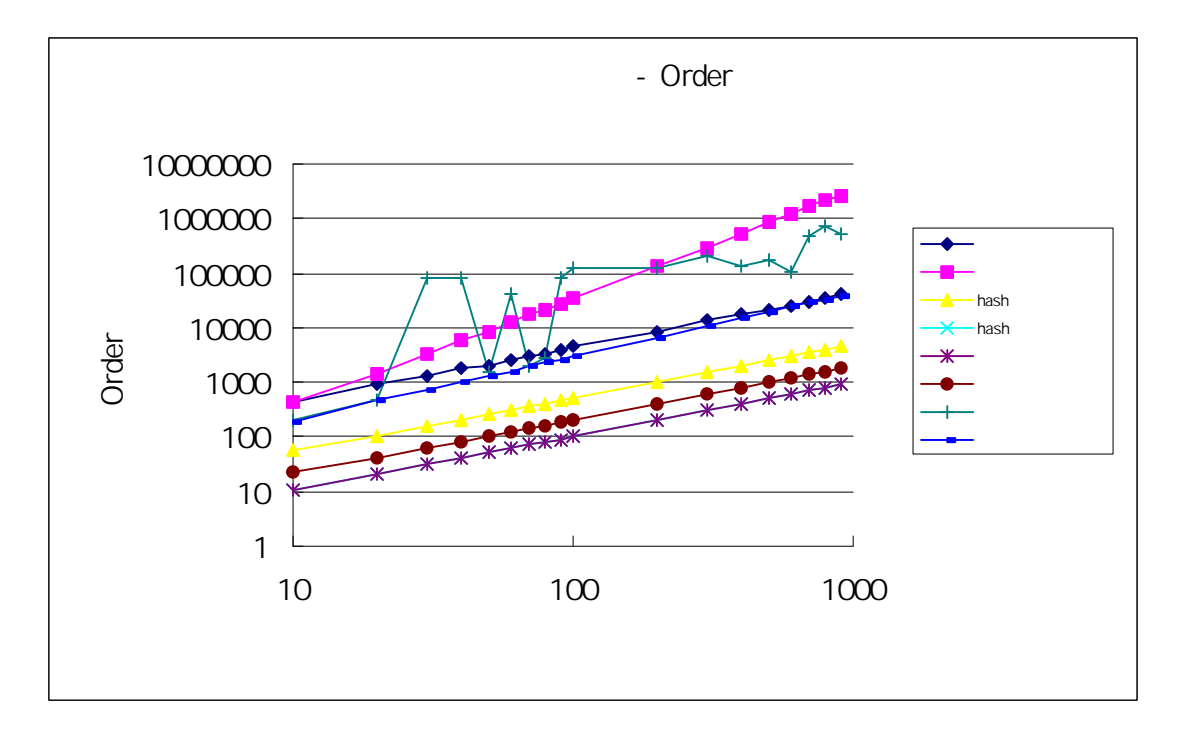

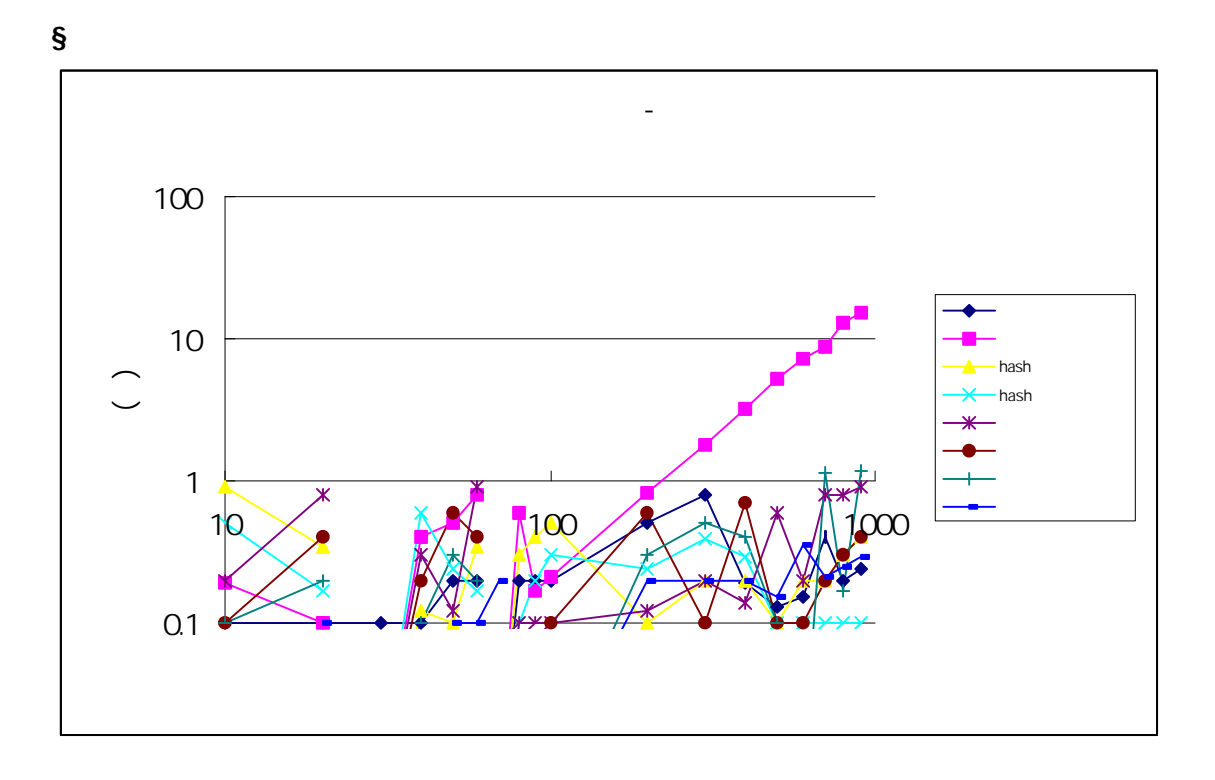

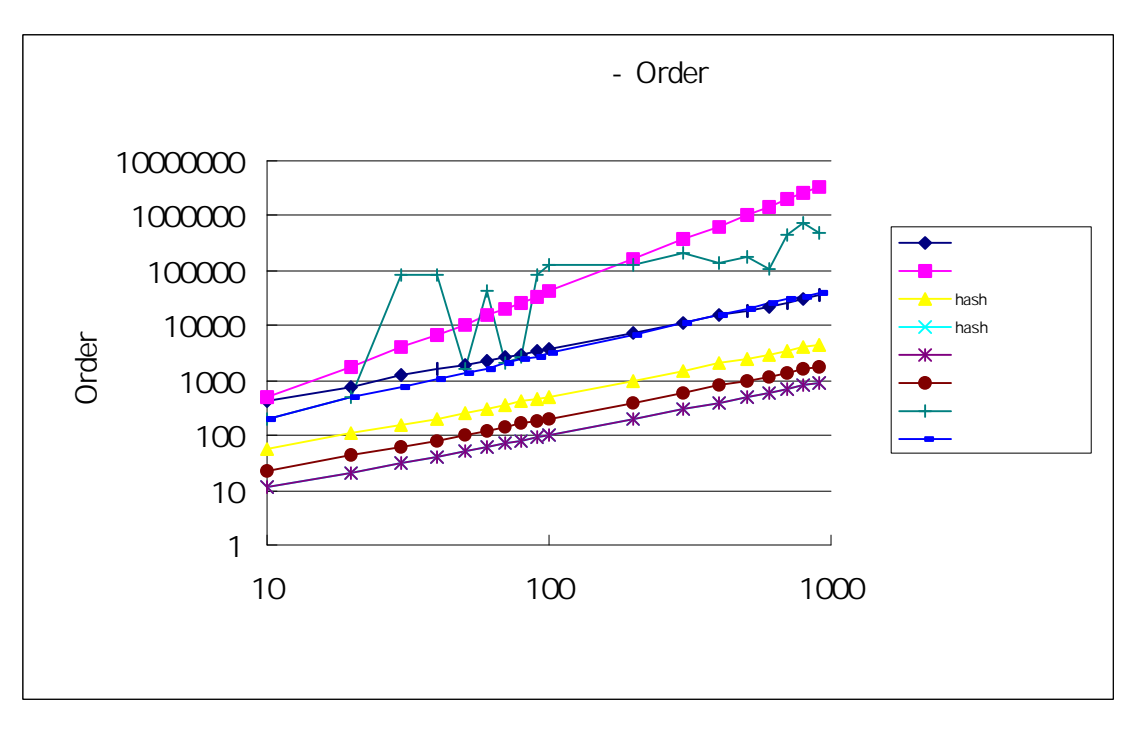

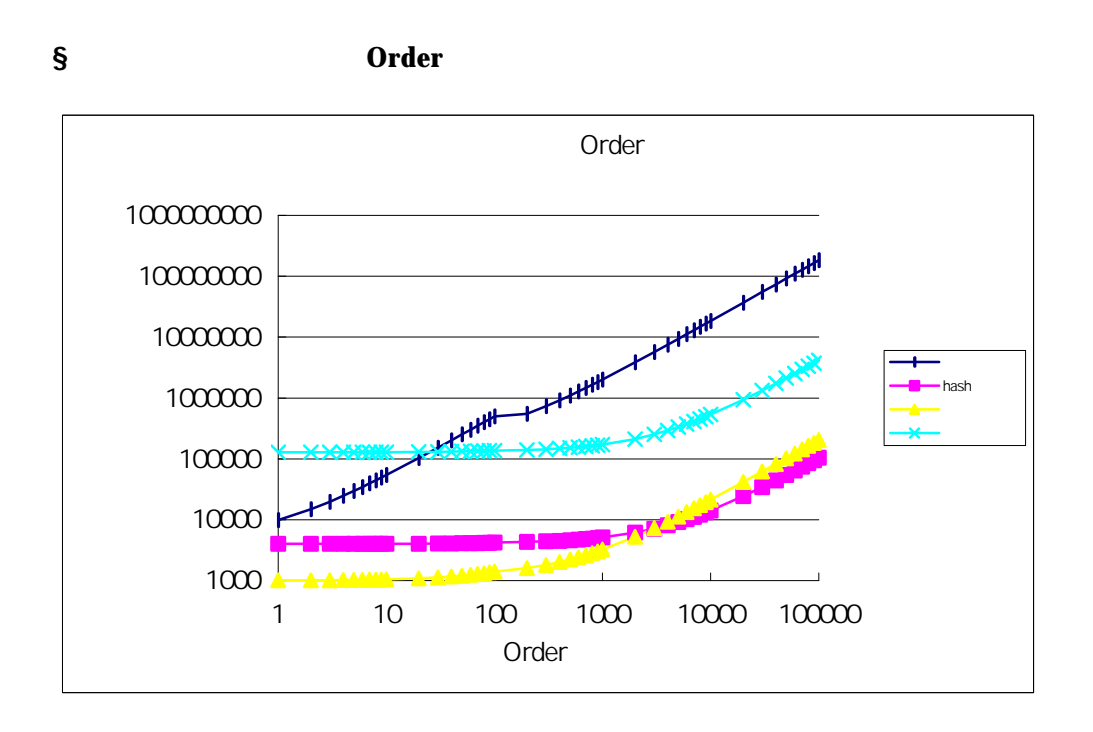

 $perl$ 

Hash

PASCAL

アルゴリズム基礎及び演習レポート:探索アルゴリズムの比較

 $CPU$  $CPU$  $100\%$ (

COMPAQ DEC-ALPHA ートウェア FX!32 しょうこうしょう しょうしょう しょうしゅう しょうしゅう しょうしゅう しょうしゅう しょうしゅう しょうしゅう しょうしゅう しょうしゅう

- §7:付録  $\S$
- $\S$

 $\text{CSV}\xspace$ 

 $\left( -\right)$ 

アルゴリズム基礎及び演習レポート:探索アルゴリズムの比較

### § **FMR-CARD**

```
program search_t; (* 7JFC1121 Keiichi SATO *)
```
(\*

```
Made By eucalyptus.(Keiichi SATO) 1998
For FMR-CARD
 *)
uses dos;
(* * *)
type ar\_int = array[0.10000] of integer;
    tree = <math>\text{node};</math> node = record
      key : integer;
      left, right : tree;
     end;
var
    p : tree;
    look,data,hash : ar_int
    tmp : integer;
    temp : array[0.10] of integer;
    time : array[0.10] of integer;
    time_msec : array[0.10] of integer;
    num : array[0. 5] of integer;
(* *)
(* \t * )procedure dataset(var data,hash : ar_int ;
                 data_variation,data_length,flag,temp1 : integer);
  var i,j,k,l,m : integer;
  begin
   for i := 0 to data_variation do
      begin
       hash[i] := 0 end;
    for i := 0 to data_length do
      begin
       k := Ql := Q repeat
```

```
l := l + 1;Randseed := j + i + 1;
            j := Random(data_variation);
              if (flag = 1) then
                 begin
                 j := j * 2; end;
              if (flag = 2) then
                 begin
                 \breve{\mathsf{j}} := \mathsf{j} * 2;j := j + 1; end;
            if (hash[j] = 0) then
               begin
                data[i] := j;
                hash[j] := 1;k := 1 end
         until k = 1 end
   end;
(* *)
procedure get_sec (var sec1,sec1_msec,sec2,sec2_msec : integer);
var hour,min,sec,sec100 : word;
     sec_temp,sec_temp2 : integer;
   begin
     gettime(hour,min,sec,sec100);
     sec_temp2 := hour * 3600;
    sec_t = m^* 60;
     sec_temp2 := sec_temp + sec_temp2;
    sec_temp2 := sec + sec_temp2;
    sec2 = sec_temp2 - sec1;sec1 := sec_temp2;
    sec_t = sec100 + 100 sec_temp2 := sec_temp - sec1_msec;
     if (sec_temp2 > 99) then
       sec2_msec := sec_temp2 - 100
        else
          begin
           sec2 := sec2 - 1; sec2_msec := sec_temp2
          end;
    sec1_msec := sec100
   end;
(* *)
procedure l_search(var data,look : ar_int;
                       var data_length,
                       look_length : integer);
   var i,j,p,a : integer;
   begin
     for p := 0 to look_length do
       begin
        i := 0;
         j := 0; repeat
            if data[i] = look[p] then
            j := 1;i := i + 1;until (j = 1) or (i > data_length)
```
 end end;  $(*$  \*) procedure d\_search(var data,look : ar\_int; var data\_length, look\_length : integer  $\hspace{1.5cm}$  var l,h,p,m : integer; begin for p := 0 to look\_length do begin  $l := Q$  h := data\_length; while l <= h do begin  $m := (l+h)$  div 2; if look[p] <= data[m] then  $h := m - 1$ ; if look[p] >= data[m] then  $l := m + 1$  end end end;  $(*$  Hash  $*$ ) procedure hash\_init(var hash,data : ar\_int; var data\_variation, data\_length : integer); var i,j : integer; begin for  $i := 0$  to data\_variation do begin  $hash[i] := 0$  end; for i := 0 to data\_length do begin  $j := data[i];$  $hash[j] := 1$  end end;  $(*$  Hash  $*$ ) procedure hash\_search(var hash,look : ar\_int; data\_length, look\_length : integer); var i,p : integer; begin for p := 0 to look\_length do begin  $i := hash[p]$  end end;  $\begin{pmatrix} \star & \quad & \star \\ \end{pmatrix}$ procedure btree\_insert(var x : integer; p : tree); begin

```
if p = nil then
       begin
         new(p);
          with p^ do
            begin
             key := x;left := nil;right := nil; end;
       end
     else
      if x = p^{\wedge}key then
         begin end
       else
         if x < p^{\wedge}.key
            then btree_insert(x,p^.left)
          else
           btree_insert(x,p^.right);
   end;
(* *)
procedure btree(target : integer;
                  p : tree );
   begin
    if p = nil then begin end
       else
        if target = p^{\wedge}key then
            begin end
          else
            if target < p^.key
               then
                 btree(target,p^.left)
               else
                btree(target,p^.right);
   end;
(\star *)
procedure btree_insert_array(var data : ar_int;
                                 var p : tree;
                                 var data_length : integer);
   var i : integer;
   begin
    for i := 0 to data_length do
       btree_insert(data[i],p)
   end;
(* \t\t * )(*)<br>procedure btree_array(var look : ar_int;
                          var look_length : integer;
                         var p : tree);
   var i : integer;
   begin
     for i := 0 to look_length do
          btree(look[i],p)
   end;
```

```
\left(\begin{matrix} \star & \quad & \star \\ \end{matrix}\right)
```

```
procedure quick_sort(var data : ar_int ;
                        left,right :integer );
   var i,j,k,w,some,pivot : integer;
   begin
    some := (left + right) div 2;
     pivot := data[some];
    i := left;
    j := right;
     repeat
       begin
          while data[i] < pivot do
           i := i + 1; while data[j] > pivot do
          j := j - 1;if (i \leq j) then
            begin
              w := \text{data}[i];data[j] := w;
             i := i + 1;j := j - 1 end
       end;
    until i > j;
    if (j > left) then
       quick_sort(data,left,j);
     if (i < right) then
       quick_sort(data,i,right)
   end;
(\star *)
procedure quick_sort_rev(var data : ar_int ;
                        left,right :integer );
   var i,j,k,w,some,pivot : integer;
   begin
    some := (left + right) div 2;
     pivot := data[some];
    i := left;
    j := right;
     repeat
       begin
          while data[i] > pivot do
           i := i+1; while data[j] < pivot do
           j := j - 1;if (i \le j) then
            begin
              w := \text{data[i]}data[j] := w_ii := i + 1;j := j - 1 end
       end;
    until i > j;
    if (j > left) then
```

```
 quick_sort_rev(data,left,j);
    if (i < right) then
      quick_sort_rev(data,i,right)
  end;
(* *)
begin
(* \t\t * )for tmp := 0 to 5 do
   num[tmp] := tmp;
 for tmp := 0 to 10 do
  time[tmp] := 0;for tmp := 0 to 10 do
   time_msec[tmp] := 0;
(*
*(* CSV *)
  readln(temp[1],temp[0],temp[3],temp[2],temp[4],temp[5]);
(\star *)
(* writeln(' ');
 \text{write}(\text{'} readln(temp[1]);
 write(' readln(temp[0]);
 write(' :');
  readln(temp[3]);
 \text{write}(\text{'} readln(temp[2]);
 writeln(' \qquad \qquad ');
 write('[0:1: 2: 3: (3)]:');
  readln(temp[4]);
 writeln(' );
 write('[0: 1: ( ) 2 ( )]:');
  readln(temp[5]); *)
(* *)
   get_sec(time[0],time_msec[0],time[1],time_msec[1]);
 if (temp[4] \langle > 3) then
    dataset(data,hash,temp[0],temp[1],num[0],time_msec[0]);
 if (temp[4] = 3) then
    dataset(data,hash,temp[0],temp[1],num[2],time_msec[0]);
 if temp[4] = 0) then
    quick_sort(data,num[1],temp[1]);
 if temp[4] = 1) then
    quick_sort_rev(data,num[1],temp[1]);
 if temp[5] = 0) then
   dataset(look,hash,temp[2],temp[3],num[0],time_msec[0]);
 if temp[5] = 1) then
   dataset(look,hash,temp[2],temp[3],num[2],time_msec[0]);
 if (temp[5] = 2) then
    dataset(look,hash,temp[2],temp[3],num[1],time_msec[0]);
(* \t *)\t get_sec(time[0],time_msec[0],time[1],time_msec[1]);
  l_search(data,look,temp[1],temp[3]);
   get_sec(time[0],time_msec[0],time[2],time_msec[2]);
```
hash\_init(hash,data,temp[0],temp[1]);

 get\_sec(time[0],time\_msec[0],time[3],time\_msec[3]); hash\_search(data,look,temp[1],temp[3]); get\_sec(time[0],time\_msec[0],time[4],time\_msec[4]); btree\_insert\_array(data,p,temp[1]); get\_sec(time[0],time\_msec[0],time[5],time\_msec[5]); btree\_array(look,temp[3],p); get\_sec(time[0],time\_msec[0],time[6],time\_msec[6]); quick\_sort(data,1,temp[1]); get\_sec(time[0],time\_msec[0],time[7],time\_msec[7]); d\_search(data,look,temp[1],temp[3]); get\_sec(time[0],time\_msec[0],time[8],time\_msec[8]);

$$
(\texttt{``}\hspace{1.5cm}\texttt{*})
$$

 $(*$  CSV  $*$  write(temp[1]); for  $tmp := 1 to 8 do$  write(',',time[tmp],'.',time\_msec[tmp]); writeln;

 $(* \t * )$ 

end.

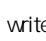

 $\begin{pmatrix} * & * \end{pmatrix}$ <br>  $\begin{pmatrix} * & * \end{pmatrix}$ ;  $\begin{pmatrix} * & * \end{pmatrix}$ ;  $\text{writeln}(\text{``})$  $\text{writeln}(\text{``}1)$ writeln('Hash : ',time[3]); writeln('hash 
: ',time[4]); writeln('  $\therefore$  ',time[5]); writeln(' $\therefore$ ',time[6]); writeln('二分探索の初期化 かった時間 : ',time[7]); writeln(' $\therefore$  ',time[8]); \*)

### § Order

```
program search_d; (* 7JFC1121 Keiichi SATO *)
(*
Made By eucalyptus.(Keiichi SATO) 1998
Order For planetree
  *)
uses dos;
(* *)
type ar_int = arary[0.10010] of integer;
tree = \text{'node};
 node = record
 key : integer;
 left, right : tree;
      end;
var
      order : array[0..8]of longint;
     p : tree;
     look,data,hash : ar_<u>i</u>nt
     tmp : integer;
temp : array[0.10] of integer;
num : array[0.. 5] of integer;
(* *)
(* \t * )procedure dataset(var data,hash : ar_int ;
                   data_variation,data_length,flag,temp : integer;
                   var order \overline{\phantom{a}} = \overline{\phantom{a}} \overline{\phantom{a}} : longint );
   var i,j,k,l,m : integer;
   begin
     for i := 0 to data_variation do
       begin
       hash[i] := 0;order := order + 1;
order := order +1;
       end;
    for i := 0 to data length do
       begin
        \overline{k} := 0l := Qorder := order +1;
order := order +1;
         repeat
          1 := 1 + 1;order := order + 1;Randseed := j + i + 1 + temp;
order := order +1;
         j := Random(data_variation);
; order := order +1;
            if (flag = 1) then
               begin
order := order +1;
               j := j * 2 + 1; end;
order := order +1;
            if (flag = 2) then
               begin
order := order +1;
                j := j * 2; end;
order := order +1;
          if (hash[j] = 0) then
             begin
order := order +1;
```

```
 data[i] := j;
order := order +1;
                hash[j] := 1;order := order +1;
                k := 1;
               end
; order := order +1;
       until k = 1 end
   end;
(* \t *<br>(*)procedure l_search(var data,look : ar_int;
                        var data_length,
                        look_length : integer;
                       var order : longint );
   var i,j,p,a : integer;
   begin
     for p := 0 to look_length do
       begin
; order := order +1;
         i := Q_i; order := order +1;
        j := Q;order := order + 1;
          repeat
; order := order +1;
            if data[i] = look[p] then
begin order := order + 1;
            j = 1 end;
; order := order +1;
          i := i + 1;; order := order +1;
; order := order +1;
        until (j = 1) or (i > data_length) end
    end;
(* *)
procedure d_search(var data,look : ar_int;
                        var data_length,
                       look_length : integer;<br>var order : longint
                       var order
\hspace{1.6cm}); \hspace{1.6cm} var l,h,p,m : integer;
   begin
    for p := 0 to look_length do
       begin
; order := order + 1;
;order := order + 1;
        l := Q_i;order := order + 1;
          h := data_length;
; order := order +1;
          while l <= h do
           begin
; order := order +1;
             m := (l+h) div 2;
; order := order +1;
              if look[p] <= data[m] then
begin order := order +1;
               h := m - 1 end;
; order := order +1;
             if look[p] >= data[m] then
begin order := order +1;
                l := m + 1 end;
             end
        end
```
21 Page

end;

 $(*$  Hash  $*$ ) procedure hash\_init(var hash,data : ar\_int; var data\_variation, data\_length : integer; var order : longint ); var i,j : integer; begin for i := 0 to data\_variation do begin  $hash[i] := 0$ ; order  $:=$  order  $+1$ ; end; for i := 0 to data\_length do begin ;  $order := order + 1$ ; ;order := order + 1; j := data[i];  $; \text{order} := \text{order} + 1;$  $hash[j] := 1$  end end;  $(*$  Hash  $*$ ) procedure hash\_search(var hash,look : ar\_int; data\_length, look\_length : integer; var order : longint); var i,p : integer; begin for p := 0 to look\_length do begin ; order  $:=$  order  $+1$ ;  $i := hash[p]$  end end;  $(*$  /  $*$ ) procedure btree\_insert(var x : integer; p : tree; order : longint); begin ; order  $:=$  order  $+1$ ; if  $p = \text{nil}$  then begin ; order  $:=$  order  $+1$ ; new(p); ; order  $:=$  order  $+1$ ; with p^ do begin ; order  $:=$  order  $+1$ ;  $key$  := x; ; order  $:=$  order  $+1$ ;  $left := nil;$ ;order := order + 1; right := nil; end; end else ;order := order + 1;  $if x = p^{\wedge}$ key then else begin  $order := order + 1;$ if  $x < p^{\wedge}$  key then begin

```
order := order + 1; btree_insert(x,p^.left,order);
                 end
               else
                 begin
                   order := order + 1; btree_insert(x,p^.right,order);
                 end
           end
   end;
(* \t *)\tprocedure btree(target : integer;
                    p : tree;
                    var order : longint);
   begin
    if p = nil thenbegin
      ; order := order +1;
        end
       else
          begin
; order := order +1;
           if target = p^{\wedge}key then
 begin
; order := order + 1;
               end
            else
              begin
;order := order + 1;
                if target < p^{\wedge}key then
                   begin
; order := order +1;
                      btree(target,p^.left,order)
                    end
               else
                 begin
; order := order +1;
                 btree(target,p^.right,order);
                 end
          end end
   end;
(\star *)
procedure btree_insert_array(var data : ar_int;
                                  var p : tree;
                                  var data_length : integer;<br>var order : longin
                                                 var longint);
   var i : integer;
   begin
    for i := 0 to data_length do
      begin
; order := order +1;
         btree_insert(data[i],p,order)
        end
   end;
(* \t\t * )procedure btree_array(var look : ar_int;
                         var look_length : integer;<br>var p : tree;
                          var p : tree;<br>var order : longin
                                          : longint);
   var i : integer;
 begin
 for i := 0 to look_length do
```
begin

```
;order := order + 1;
          btree(look[i],p,order)
       end
   end;
\{ \}procedure quick_sort(var data : ar_int ;
                         left,right :integer ;<br>var order : longint);
                         var order
   var i,j,k,w,some,pivot : integer;
   begin
    some := (left + right ) div 2;
      pivot := data[some];
    i := left;
    j := right;
    order := order + 6; repeat
       begin
          while data[i] < pivot do
             begin
              i := i + 1;
              order := order +2 end;
          while data[j] > pivot do
             begin
             j := j - 1;\text{order} := \text{order} + 2 end;
         if (i \le j) then
             begin
              for k := 0 to 2 do
                begin<br>w
                                 := data[i];
                  order := order +2 end;
              i := i + 1;j := j - 1;order := order + 2 end;
        order := order + 1
        end;
    order := order +1;
    until i > j;
    order := order + 1;
    if (j > left) then
        begin
         order := order + 1;
          quick_sort(data,left,j,order)
        end;
     order := order + 1; if (i < right) then
        begin
         order := order + 1;
          quick_sort(data,i,right,order)
        end
   end;
{ and \{procedure quick_sort_rev(var data : ar_int ;
                                   left,right :integer ;
```

```
var order : longint);
   var i,j,k,w,some,pivot : integer;
   begin
    some := (left + right) div 2;
     pivot := data[some];
    i := left;j := right;
    order := order + 6; repeat
       begin
          while data[i] > pivot do
            begin
             i := i + 1;order := order +2 end;
          while data[j] < pivot do
            begin
            j := j - 1;\text{order} := \text{order} + 2 end;
        if (i \le j) then
            begin
             for k := 0 to 2 do
                begin
                 \check{w} := data[i];
                 order := order + 2 end;
             i := i + 1;j := j - 1;order := order + 2 end;
      order := order +1 end;
    order := order +1;
until i > j;
order := order +1;
 if (j > left) then
       begin
        order := order + 1;
         quick_sort_rev(data,left,j,order)
       end;
    order := order +1;
     if (i < right) then
       begin
        \overline{\text{order}} := \text{order} + 1;
         quick_sort_rev(data,i,right,order)
       end
   end;
(* *)
begin
(* *)
for tmp := 0 to 5 do
  num[tmp] := tmp;for tmp := 0 to 10 do
  order[tmp] := 0;
(* *)
(* CSV *readln(temp[1],temp[0],temp[3],temp[2],temp[4],temp[5]);
```
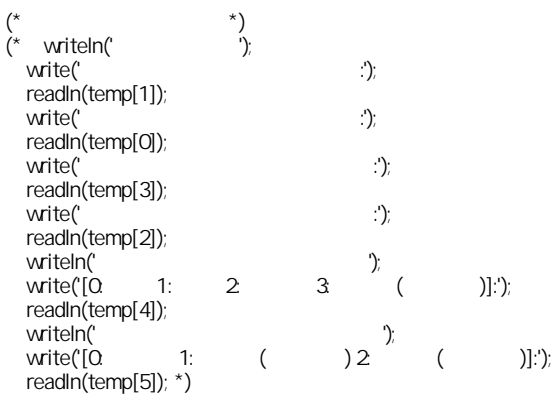

 $(* \t *)$ 

 $(\star$  \*)

if (temp[4]  $\langle$   $>$  3) then dataset(data,hash,temp[0],temp[1],num[0],temp[0],order[0]); if  $temp[4] = 3$ ) then

 dataset(data,hash,temp[0],temp[1],num[2],order[0],order[0]); if  $temp[4] = 0$  then

quick\_sort(data,num[1],temp[1],order[0]);

if  $temp[4] = 1$ ) then

 quick\_sort\_rev(data,num[1],temp[1],order[0]); if  $temp[5] = 0$  then

 dataset(look,hash,temp[2],temp[3],num[0],order[0],order[0]); if  $temp[5] = 1$ ) then

 dataset(look,hash,temp[2],temp[3],num[2],order[0],order[0]); if  $temp[5] = 2$  then

dataset(look,hash,temp[2],temp[3],num[1],order[0],order[0]);

 $(*$  \*) l\_search(data,look,temp[1],temp[3],order[1]); hash\_init(hash,data,temp[0],temp[1],order[2]); hash\_search(data,look,temp[1],temp[3],order[3]); btree\_insert\_array(data,p,temp[1],order[4]); btree\_array(look,temp[3],p,order[5]); quick\_sort(data,1,temp[1],order[6]); d\_search(data,look,temp[1],temp[3],order[7]);

 $(*$  CSV  $*$ ) write(temp[1],',',order[0],',',order[1],',',order[2],',',order[3],','); writeln(order[4],',',order[5],',',order[6],',',order[7]);

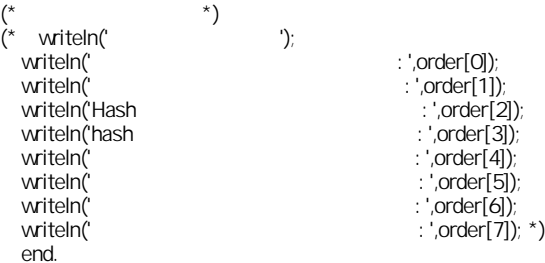

```
§7.1.4:2.1.4:2.1.4:2.1.4:2.1.4:2.1.4:2.1.4:2.1.4:2.1.4:2.1.4:2.1.4:2.1.4:2.1.4:2.
program search_q; (* 7JFC1121 Keiichi SATO *)
(*
Made By eucalyptus.(Keiichi SATO) 1998
Order For planetree
  *)
uses dos;
(* *)
type ar_int = arary[0.10010] of integer;
     \begin{array}{rcl} \n\text{tree} & = \gamma \text{node}; \\ \n\text{node} & = \text{recorr} \n\end{array}\begin{array}{rcl} \text{ode} & = \text{record} \\ \text{key} & \end{array}: integer;
        left, right : tree;
      end;
var
     order : array[0.8]of longint;
      tmp2,tmp3 : longint;
     p : tree;
     look,data,hash: ar_int
      tmp : integer;
     temp : array[0.10] of integer;
     num : array[0. 5] of integer;
(* *)
    search_d
(* *)
begin
(* \t\t * )(* for tmp := 0 to 5 do
   num[tmp] := tmp;for tmp := 0 to 10 do
   order[tmp] := 0;(*
*(* CSV *readln(temp[1],temp[0],temp[3],temp[2],temp[4],temp[5],tmp3,temp[8]);
(\star *)
\chi^* writeln(' \gammawrite(' \ddots:);
   readln(temp[1]);
  write(' readln(temp[0]);
  write(': readln(temp[3]);
  \text{write}(\text{``});
   readln(temp[2]);
   writeln(' ータの仕 を入力して下さい。');
  write('[0 \t 1: \t 2 \t 3 \t (1)]:');
   readln(temp[4]);
  writeln('\frac{1}{2} \cdot if the twite the twite the twite the twite the twite the twite twite twite twite twite twite twite the twite twite twite twite twite twite twite twite twite twite twite twite twite twite twite twi
  write('[0: 1: ( )2 ( )]:');
   readln(temp[5]); *)
(* \qquad * ) if (temp[4] <> 3) then
     dataset(data,hash,temp[0],temp[1],num[0],temp[0],order[0]);
  if temp[4] = 3) then
     dataset(data,hash,temp[0],temp[1],num[2],order[0],order[0]);
  if (temp[4] = 0) then quick_sort(data,num[1],temp[1],order[0]);
```

```
if temp[4] = 1) then
     quick_sort_rev(data,num[1],temp[1],order[0]);
if (temp[5] = 0) then
 dataset(look,hash,temp[2],temp[3],num[0],order[0],order[0]);
 if (temp[5] = 1) then
     dataset(look,hash,temp[2],temp[3],num[2],order[0],order[0]);
 if temp[5] = 2 then
     dataset(look,hash,temp[2],temp[3],num[1],order[0],order[0]);
(* *)
 if (order[8] <> 1) then
  begin
 for tmp2 := 0 to tmp3 do
  l_search(data,look,temp[1],temp[3],order[1]);
   end;
 hash_init(hash,data,temp[0],temp[1],order[2]);
 for tmp2 := 0 to tmp3 do
 hash_search(data,look,temp[1],temp[3],order[3]);
 btree_insert_array(data,p,temp[1],order[4]);
 for tmp2 := 0 to tmp3 do
  btree_array(look,temp[3],p,order[5]);
 quick_sort(data,1,temp[1],order[6]);
 for tmp2 := 0 to tmp3 do
```
 d\_search(data,look,temp[1],temp[3],order[7]);  $(*$  \*)

```
(* CSV *)
tmp3 := tmp3 * temp3;write(tmp3,',',order[0],',',order[1],',',order[2],',',order[3],',');
writeln(order[4],',',order[5],',',order[6],',',order[7]);
```
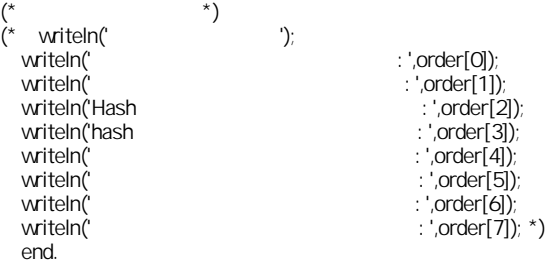

### §*For FMR-CARD*

アルゴリズム基礎及び演習レポート:探索アルゴリズムの比較

 $FMR-CARD$  DOS 3 command /c

 $S \rightarrow \# \lt \ll$ 

[c\_bat.bat] echo off cls rem bmpl data.bmp echo echo  $\frac{1}{2}$ <br>echo echo  $\frac{1}{2}$  sout3.csv echo echo  $$out3csv>log_fmbat$ <br>echo echo bota. echo echo 要素数, タ生成,線形探索,hash 初期化,hash,二分探索木初期化,二分探索木,二分探索初期化,二分探索 \$\$out3.csv>>log\_fm.bat call log3\_exe 10 11 1 call log3\_exe 20 21 1 call log3\_exe 30 31 1 call log3\_exe 40 41 1 call log3\_exe 50 51 1 call log3\_exe 60 61 1 call log3\_exe 70 71 1 call log3\_exe 80 81 1 call log3\_exe 90 91 1 1 call log3\_exe 100 101 1 call log3\_exe 200 201 1 call log3\_exe 300 301 1 call log3\_exe 400 401 1 call log3\_exe 500 501 1 call log3\_exe 600 601 1 call log3\_exe 700 701 1 call log3\_exe 800 801 1 call log3\_exe 900 901 1 echo echo >>log\_fm.bat echo echo <br> \$\$out3.csv>>log\_fm.bat echo echo 要素数, タ生成,線形探索,hash 初期化,hash,二分探索木初期化,二分探索木,二分探索初期化,二分探索 \$\$out3.csv>>log\_fm.bat call log3\_exe 10 11 2 call log3\_exe 20 21 2 call log3\_exe 30 31 2 call log3\_exe 40 41 2 call  $log3$  exe 50 51 2 call log3\_exe 60 61 2 call log3\_exe 70 71 2 call log3\_exe 80 81 2 call log3\_exe 90 91 2 call log3 exe 100 101 2 call log3\_exe 200 201 2 call log3\_exe 300 301 2 call log3\_exe 400 401 2 call log3\_exe 500 501 2 call log3\_exe 600 601 2 call log3\_exe 700 701 2 call log3\_exe 800 801 2 call log3\_exe 900 901 2 echo echo >>log\_fm.bat echo echo <br>echo echo <br>has echo echo 要素数, タ生成,線形探索,hash 初期化,hash,二分探索木初期化,二分探索木,二分探索初期化,二分探索 \$\$out3.csv>>log\_fm.bat call log3\_exe 10 11 3 call log3\_exe 20 21 3 call log3\_exe 30 31 3 call log3\_exe 40 41 3 call log3\_exe 50 51 3 call log3\_exe 60 61 3 call log3\_exe 70 71 3 call log3\_exe 80 81 3 call log3\_exe 90 91 3 call log3\_exe 100 101 3

call log3\_exe 200 201 3 call log3\_exe 300 301 3 call log3\_exe 400 401 3 call log3\_exe 500 501 3 call log3\_exe 600 601 3 call log3\_exe 700 701 3 call log3\_exe 800 801 3 call log3\_exe 900 901 3 echo echo >>log\_fm.bat echo echo **\$\$out3.csv>>log\_fm.bat**<br>echo echo , has echo echo 要素数, タ生成,線形探索,hash 初期化,hash,二分探索木初期化,二分探索木,二分探索初期化,二分探索 \$\$out3.csv>>log\_fm.bat call log3\_exe 10 22 4 call log3\_exe 20 42 4 call log3\_exe 30 62 4 call log3\_exe 40 82 4 call log3\_exe 50 102 4 call log3\_exe 60 122 4 call log3\_exe 70 142 4 call log3\_exe 80 162 4 call  $log3$  exe 90 182 4 call log3\_exe 100 202 4 call log3\_exe 200 402 4 call log3\_exe 300 602 4 call log3\_exe 400 802 4 call log3\_exe 500 1002 4 call log3\_exe 600 1202 4 call log3\_exe 700 1402 4 call log3\_exe 800 1602 4 call log3\_exe 900 1802 4 echo echo >>log\_fm.bat echo echo 必ず外れる \$\$out3.csv>>log\_fm.bat echo echo 要素数, タ生成,線形探索,hash 初期化,hash,二分探索木初期化,二分探索木,二分探索初期化,二分探索 \$\$out3.csv>>log\_fm.bat call log3\_exe 10 22 5 call log3\_exe 20 42 5 call log3\_exe 30 62 5 call log3\_exe 40 82 5 call log3\_exe 50 102 5 call log3\_exe 60 122 5 call log3\_exe 70 142 5 call log3\_exe 80 162 5 call log3\_exe 90 182 5 call log3\_exe 100 202 5 call log3 exe 200 402 5 call log3\_exe 300 602 5 call log3\_exe 400 802 5 call log3\_exe 500 1002 5 call log3\_exe 600 1202 5 call log3\_exe 700 1402 5 call log3\_exe 800 1602 5 call log3\_exe 900 1802 5 [log3\_exe.bat] goto %3 :1 echo echo %1 %2 1000 1001 2 0 \$temp.txt >>log\_fm.bat echo echo %1 / 900 >>log\_fm.bat echo search\_t # temp.txt \$\$out3.csv >>log\_fm.bat goto end :2 echo echo %1 %2 1000 1001 0 0 \$temp.txt >>log\_fm.bat echo echo %1 / 900 >>log\_fm.bat echo search\_t # temp.txt \$\$out3.csv >>log\_fm.bat goto end :3 echo echo %1 %2 1000 1001 1 0 \$temp.txt >>log\_fm.bat echo echo %1 / 900 >>log\_fm.bat echo search\_t # temp.txt \$\$out3.csv >>log\_fm.bat

goto end

#### :4

echo echo %1 %2 1000 2003 3 1 \$temp.txt >>log\_fm.bat echo echo %1 / 900 >>loq\_fm.bat echo search\_t # temp.txt \$\$out3.csv >>loq\_fm.bat goto end

アルゴリズム基礎及び演習レポート:探索アルゴリズムの比較

:5

echo echo %1 %2 %1 %2 3 2 \$temp.txt >>loq\_fm.bat echo echo %1 / 900 >>loq\_fm.bat echo search\_t # temp.txt \$\$out3.csv >>loq\_fm.bat goto end

:end

# § Order

アルゴリズム基礎及び演習レポート:探索アルゴリズムの比較

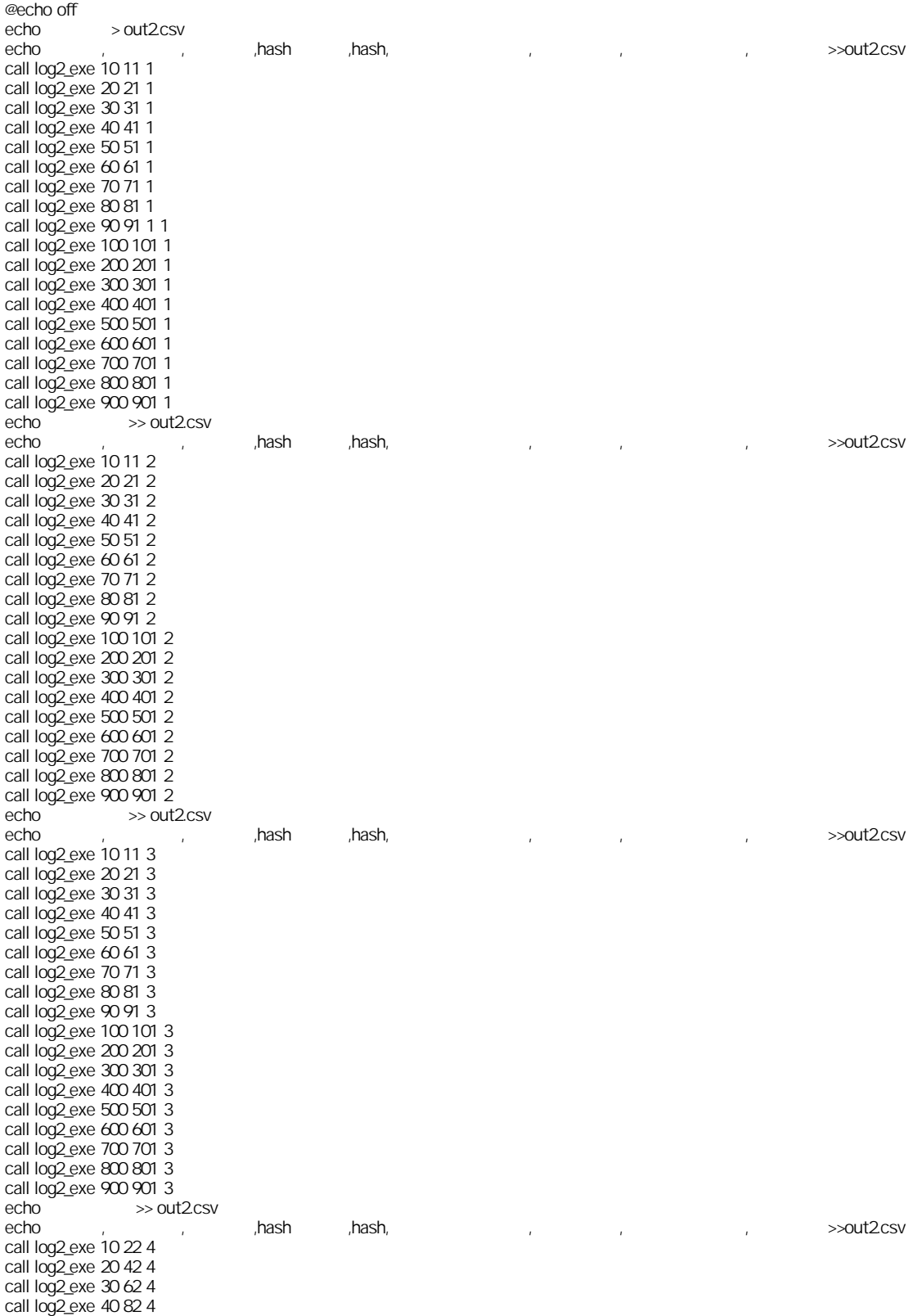

# 7JFC1121 Version.1.001 [99/01/21 22:24]

[log2.bat]

call log2\_exe 50 102 4 call log2\_exe 60 122 4 call log2\_exe 70 142 4 call log2\_exe 80 162 4 call log2\_exe 90 182 4 call log2\_exe 100 202 4 call log2\_exe 200 402 4 call log2\_exe 300 602 4 call  $log2$  exe  $400\,802\,4$ call log2\_exe 500 1002 4 call log2\_exe 600 1202 4 call log2\_exe 700 1402 4 call log2\_exe 800 1602 4 call log2\_exe 900 1802 4  $\begin{array}{ccc}\n \text{echo} & & \Rightarrow \text{out2} & \text{cv} \\
 \text{echo} & & \end{array}$ echo 要素数, タ生成,線形探索,hash 初期化,hash,二分探索木初期化,二分探索木,二分探索初期化,二分探索 >>out2.csv call log2\_exe 10 22 5 call log2\_exe 20 42 5 call log2\_exe 30 62 5 call log2\_exe 40 82 5 call log2\_exe 50 102 5 call log2\_exe 60 122 5 call log2\_exe 70 142 5 call log2\_exe 80 162 5 call log2\_exe 90 182 5 call log2\_exe 100 202 5 call log2\_exe 200 402 5 call log2\_exe 300 602 5 call log2\_exe 400 802 5 call log2\_exe 500 1002 5 call log2\_exe 600 1202 5 call log2\_exe 700 1402 5 call log2\_exe 800 1602 5 call log2\_exe 900 1802 5 [log2\_exe.bat] goto %3 :1 echo %1 %2 1000 1001 2 0 >temp.txt echo ITEM: %1 SEARCHING... search\_c < temp.txt >>out2.csv goto end :2 echo %1 %2 1000 1001 0 0 >temp.txt echo ITEM: %1 SEARCHING... search\_c < temp.txt >>out2.csv goto end :3 echo %1 %2 1000 1001 1 0 >temp.txt echo ITEM: %1 SEARCHING... search\_c < temp.txt >>out2.csv goto end :4 echo %1 %2 1000 2003 3 1 >temp.txt echo ITEM: %1 SEARCHING... search\_c < temp.txt >>out2.csv goto end :5 echo %1 %2 %1 %2 3 2 >temp.txt echo ITEM: %1 SEARCHING... search\_c < temp.txt >>out2.csv goto end :end

## § Order

アルゴリズム基礎及び演習レポート:探索アルゴリズムの比較

[log4.bat] eecho off<br>echo echo kash <mark>hash hash,</mark> hash, hash, 2008, 2008, 2008, 2008, 2008, 2008, 2008, 2008, 2008, 2008, 2008, 2008, 2008, 2008, 2008, 2008, 2008, 2008, 2008, 2008, 2008, 2008, 2008, 2008, 2008, 2008, 2008, 2008, 2008, 2008, 2008, 2 >out4.csv call log4\_exp call log4\_exp C call  $log4$ <sub>exp</sub>  $\infty$ call log4\_exp OOC call log4\_exp 0000 1 call log4\_exp 00000 1 call log4\_exp 000000 1 call log4\_exp 0000000 1 call log4\_exp 00000000 1 [log4\_exp.bat] @echo off call log4\_exe 1%1 %2 call log4\_exe 2%1 %2 call log4\_exe 3%1 %2 call log4\_exe 4%1 %2 call log4\_exe 5%1 %2 call log4\_exe 6%1 %2 call log4\_exe 7%1 %2 call log4\_exe 8%1 %2 call log4\_exe 9%1 %2 [log4\_exe.bat]

echo 1000 1001 1 1000 2 0 %1 %2>temp.txt echo ITEM: %1 SEARCHING... search\_q < temp.txt >>out4.csv

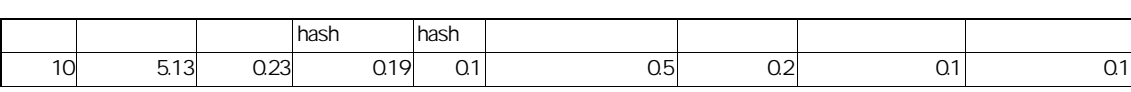

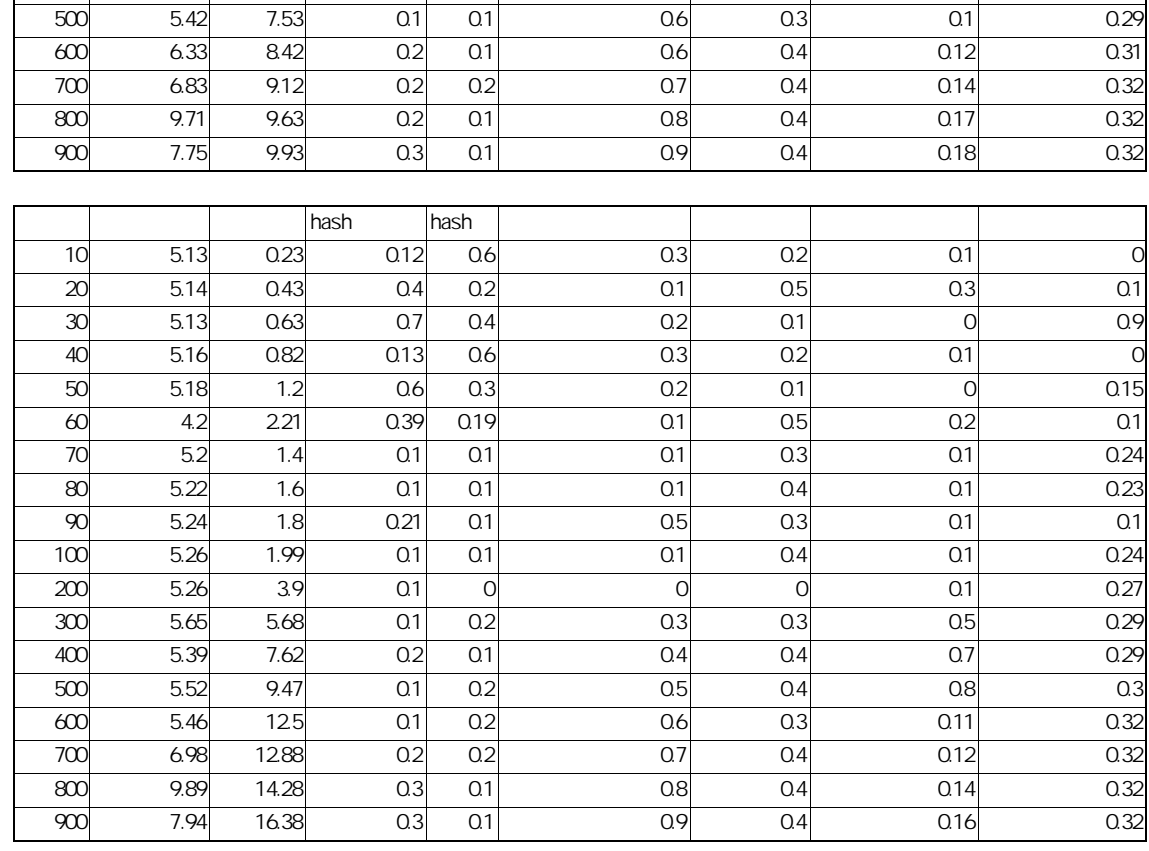

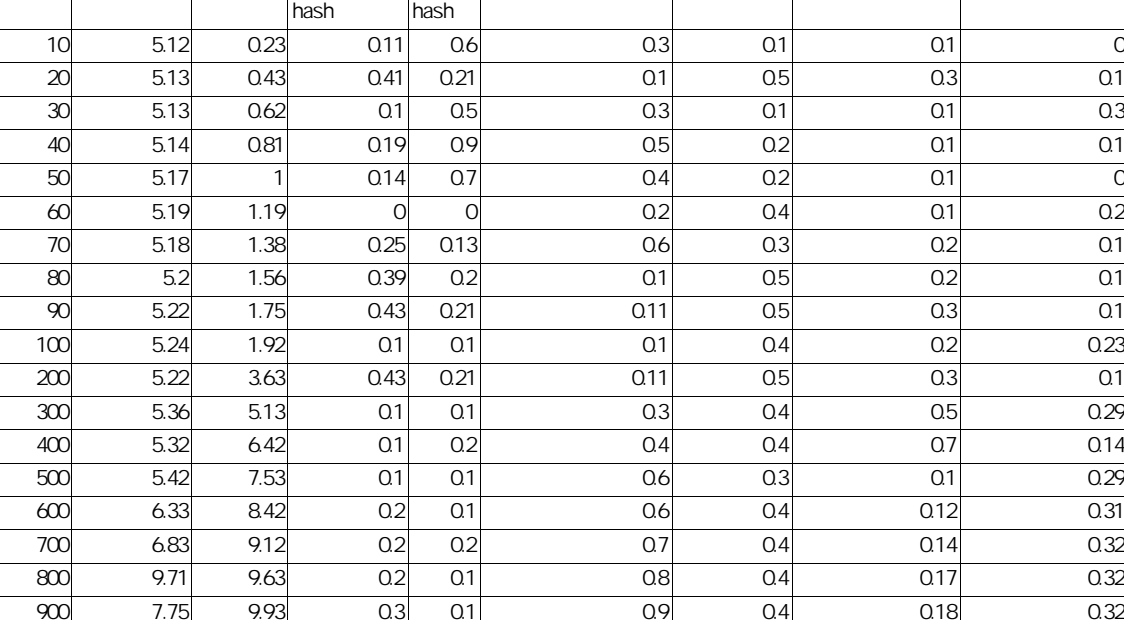

 $\text{CSV}$ 

アルゴリズム基礎及び演習レポート:探索アルゴリズムの比較

 $\S$ 

 $\S$ 

CSV しゅうかんじょう しょうかん こうしょう

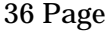

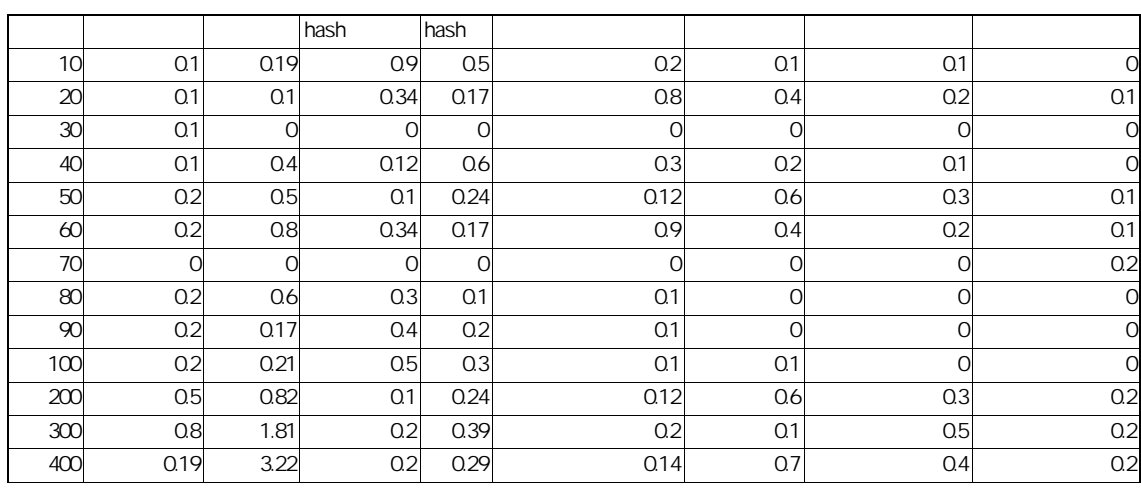

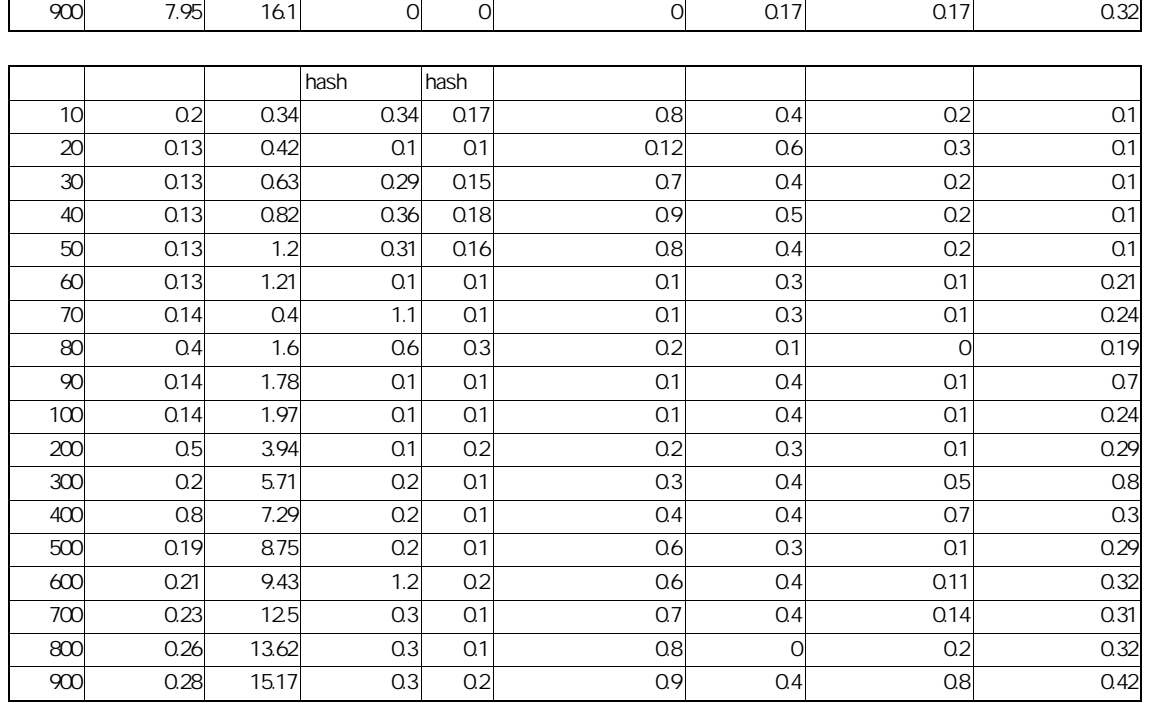

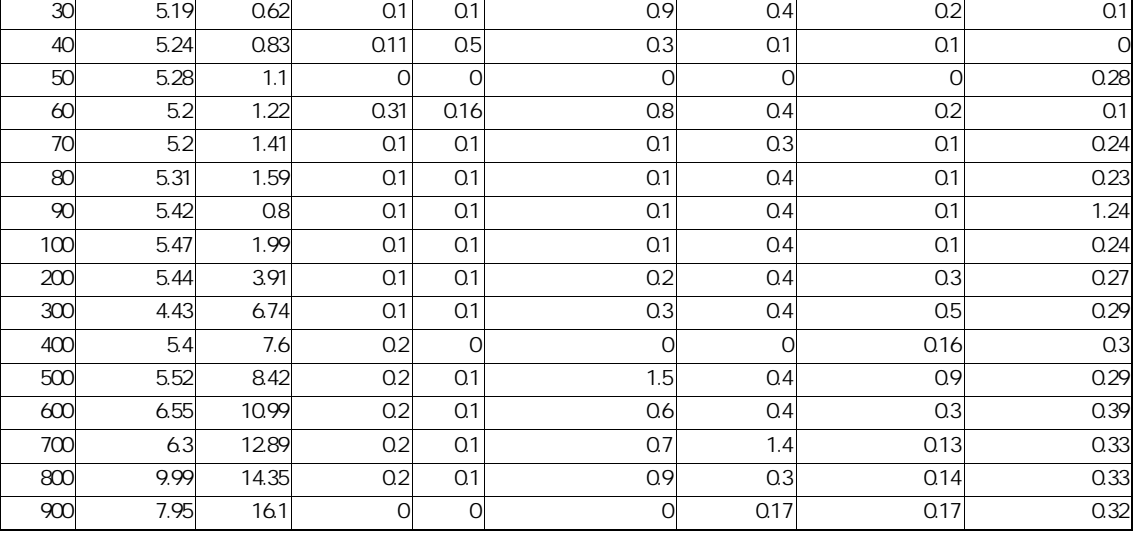

5.23 0.43 0.43 0.21 0.11 0.5 0.3 0.1

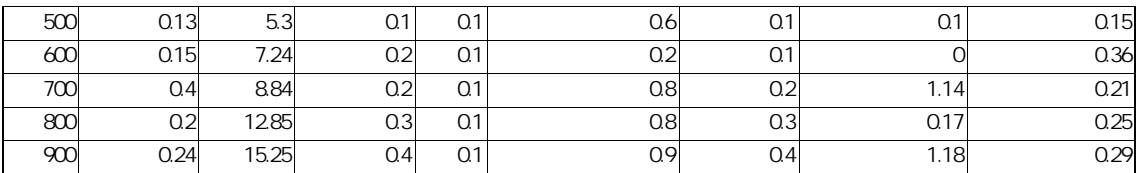

§7.2.2 **Order**

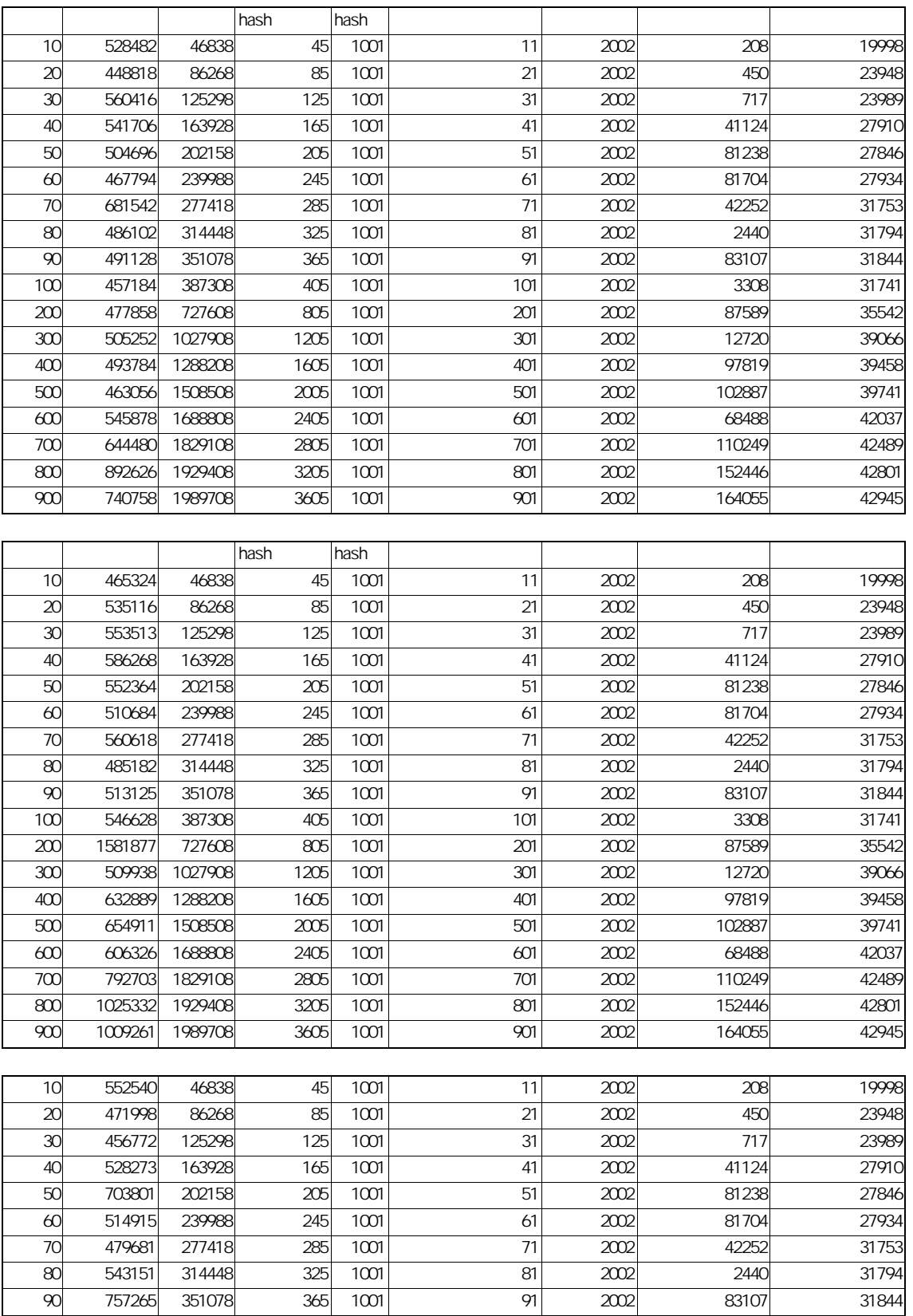

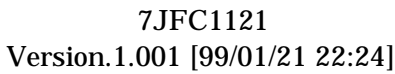

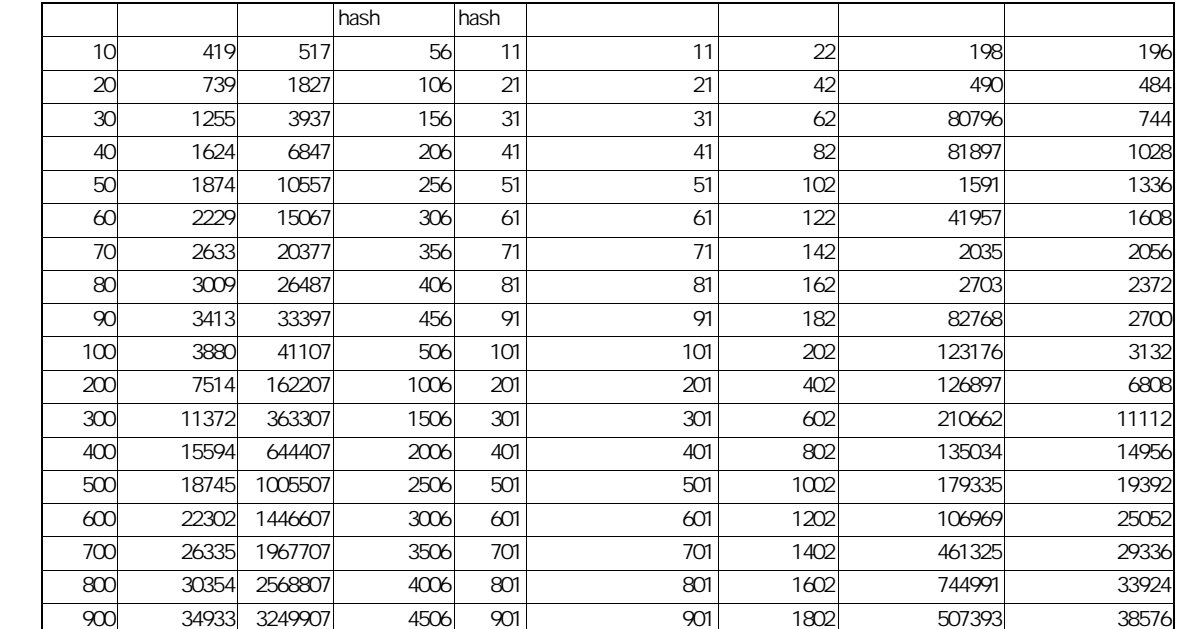

39 Page

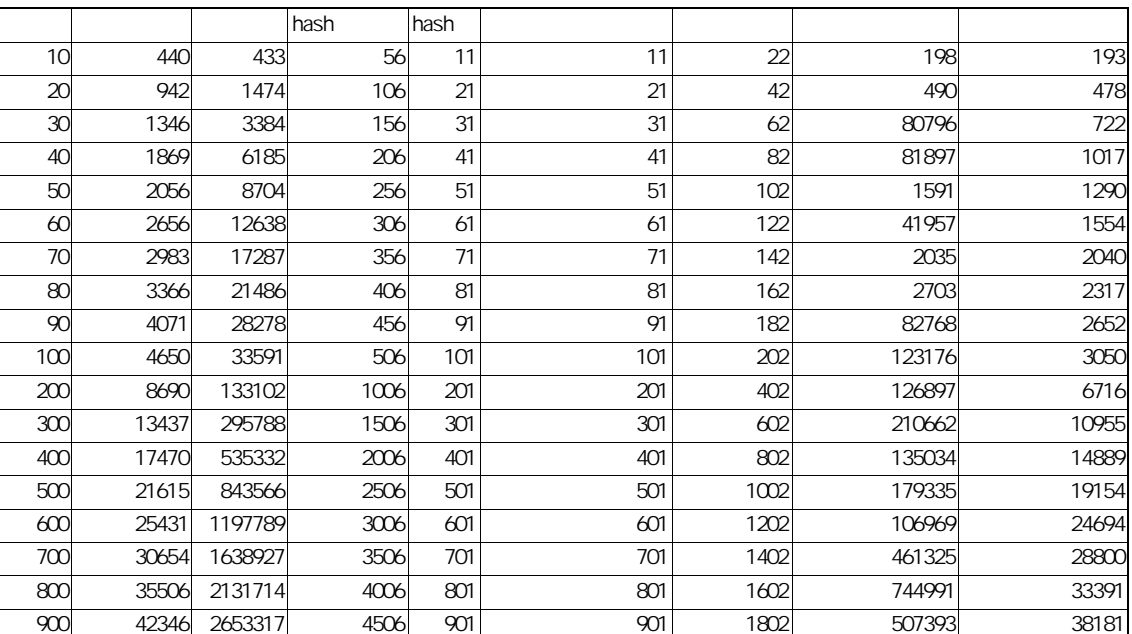

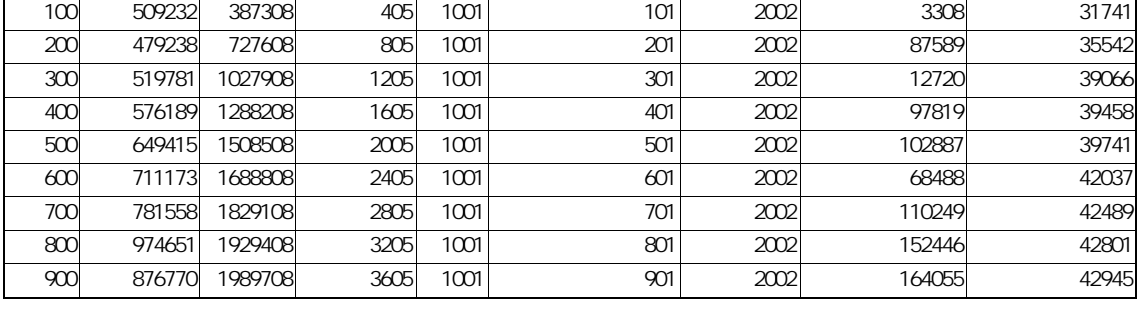

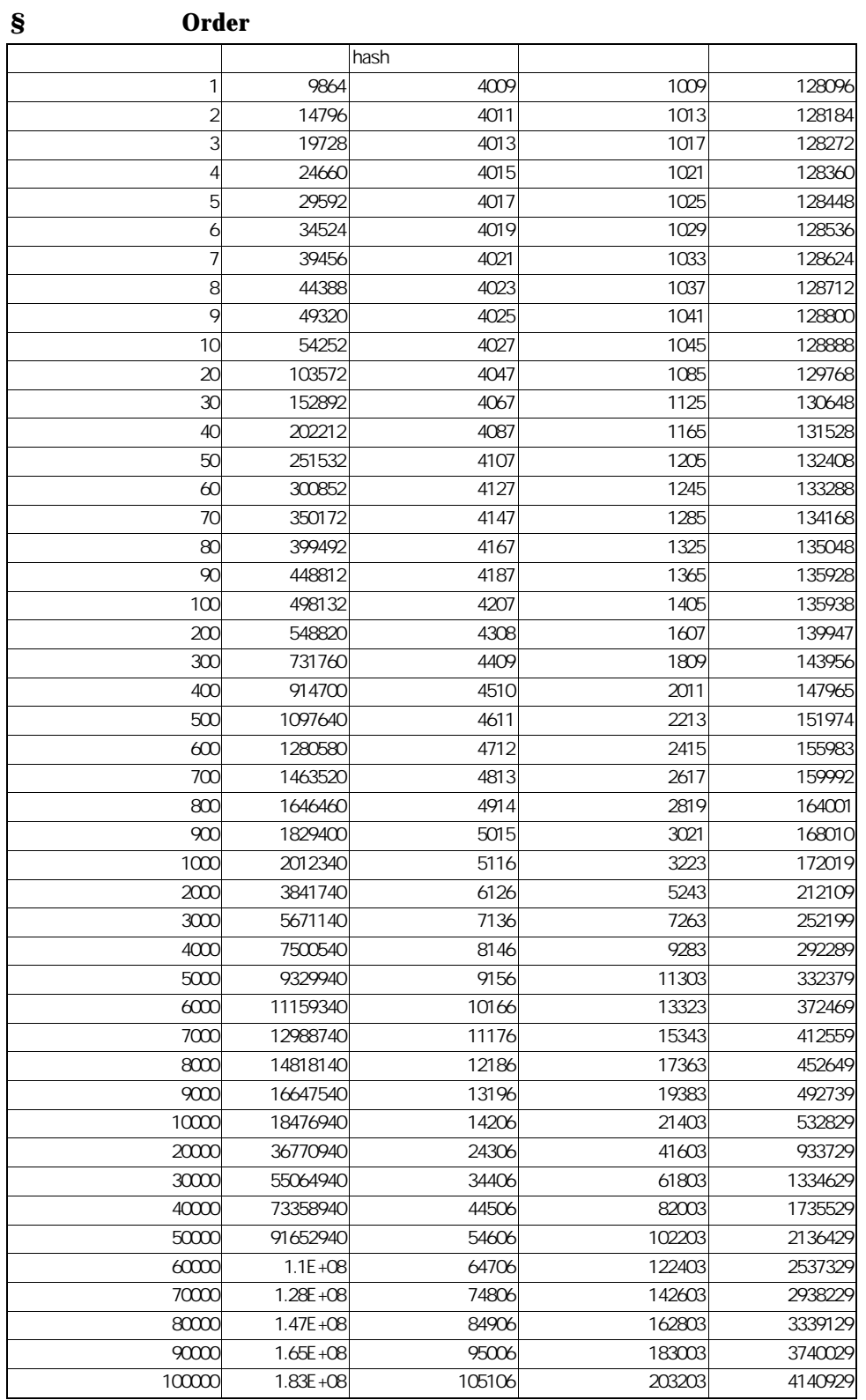

1993

アルゴリズム基礎及び演習レポート:探索アルゴリズムの比較

ISBN4-00-010343-1 C3355 ¥3900E

**TURBO Pascal** 

ISBN4-627-83241-9 C1050 P2163E

1998

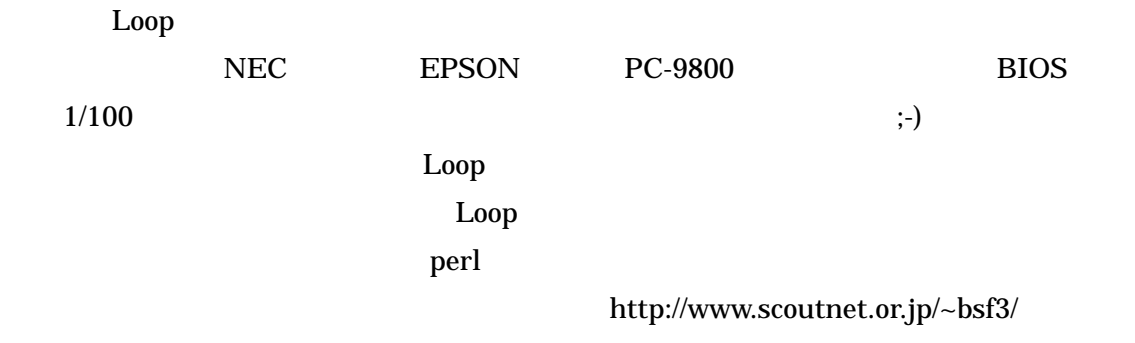